# parallel GP with GP2C

### B. Allombert

<span id="page-0-0"></span>IMB CNRS/Université Bordeaux 1

12/01/2015

K ロ ▶ K @ ▶ K 할 ▶ K 할 ▶ | 할 | 19 Q Q

[Summary from last year](#page-2-0)

**[Resources](#page-3-0)** 

[The GP interface](#page-6-0)

[Avoiding global variables](#page-8-0)

[Grouping small tasks](#page-11-0)

[Using parfor/parforprime/parforvec](#page-12-0)

**KORK ERKER ADAM ADA** 

[Since the last year](#page-15-0)

[Summary from last year](#page-2-0)

# POSIX thread support

If you followed yesterday tutorial, GP is build with POSIX thread support. To check it, launch GP

**KORK ERKER ADAM ADA** 

./GP/bin/gp

and check for

threading engine: pthread

It is possible to test parallel support with

```
time make test-parallel
```
[Resources](#page-3-0)

## Number of threads

The number of secondary threads to use is controlled by default (nbthreads). The default value of nbthreads when using POSIX thread is the number of CPU threads (i.e. the number of CPU cores multiplied by the hyperthreading factor). It can be freely modified.

**KORK ERKER ADAM ADA** 

<span id="page-3-0"></span>default(nbthreads)

[Resources](#page-4-0)

### threadsize

The PARI stack size in secondary threads is controlled by default (threadsize), so the total memory allocated is equal to parisize + nbthreads  $\times$  threadsize. By default,  $three\, \text{distance} = \text{particle}.$ 

It is possible to use threadsizemax to allow the size of each thread stacks to grow dynamically up to threadsizemax.

```
default(threadsizemax,"1G")
```
[Resources](#page-5-0)

## polmodular

### The GP function polmodular takes advantage of parallelism.

```
? my(t=qetwalltime());polmodular(101);getwalltime()
%4 = 2603? ##
```
**KORKARYKERKE PORCH** 

```
*** last result computed in 9,369 ms.
```
[The GP interface](#page-6-0)

# The GP interface

GP provides functions that allows parallel execution of GP code, subject to the following limitations : the parallel code

- $\triangleright$  must not access global variables or local variables declared with  $local()$  (but my() is OK),
- $\blacktriangleright$  must be free of side effect.

<span id="page-6-0"></span>The parallel functions are parapply, parselect, parfor, parforvec, parforprime, parsum, parvector, pareval.

[The GP interface](#page-7-0)

## Simple examples

```
ismersenne(x)=ispseudoprime(2^xx-1);
qw() = qetwalltime();
default(timer,1);
my(t=gw()); apply(ismersenne, primes(400));qw() -tmy(t=gw());parapply(ismersenne,primes(400));gw()-t
my(t=qw(); select(ismersenne, primes(400)); qw() -t
my(t=qw()); parselect(ismersenne, primes(400));qw() -t
```
#### **KOD CONTRACT A BOAR KOD A CO**

[Avoiding global variables](#page-8-0)

# Avoiding global functions

```
ismersenne(x)=ispseudoprime(2^x - 1);
fun(V)=parvector(#V,i,ismersenne(V[i]));
fun(primes(400))
  *** parvector: mt: global variable not
  *** supported: ismersenne.
```
<span id="page-8-0"></span>The simplest way to avoid that is to compile ismersenne with GP2C.

[Avoiding global variables](#page-9-0)

# Partial GP2C compilation

Sometimes, getting a whole GP script compile and work with GP2C can take time. Using partial GP2C compilation can be simpler. Create a file ismersenne.gp with

ismersenne(x)=ispseudoprime( $2^x - 1$ );

then compile it with

GP=true GP/bin/gp2c-run ismersenne.gp

this creates files :

<span id="page-9-0"></span>ls ismersenne.gp\* ismersenne.gp ismersenne.gp.c ismersenne.gp.o ismersenne.gp.run ismersenne.gp.so

[Avoiding global variables](#page-10-0)

## Partial GP2C compilation

Now you can do :

```
\r ismersenne.gp.run
fun(V)=parvector(#V,i,ismersenne(V[i]));
fun(primes(400))
```
**KORKARA KERKER DAGA** 

### Grouping small tasks

```
Create a file thuemorse.gp with
```
thuemorse(n)= my(V=binary(n));  $(-1)^s$ sum(i=1,#V,V[i]

### and compile it with GP2C.

```
GP=true GP/bin/gp2c-run thuemorse.gp
```

```
\r thuemorse.gp.run
ti(f)=my(t=qetwalltime());f();qetwalltime()-t
default(timer,1);
ti(()->sum(n=1,2*10^6, thuemorse(n)/n*1.))
ti(()->parsum(n=1,2*10^6, thuemorse(n)/n*1.))
ti(()->parsum(N=1,200, \
  sum(n=1+(N-1)*10^4, N*10^4, thuemorse(n)/n*1.)))
```
[Using parfor/parforprime/parforvec](#page-12-0)

# Using parfor/parforprime/parforvec

```
\r ismersenne.gp.run
parforprime(p=1,999, ismersenne(p), c, if(c, print(p)))
prodmersenne(N)=
\{ my (R=1);
  parforprime(p=1,N,
    ismersenne(p),
    C,
    if(c, R*=p));
  R;
}
prodmersenne(1000)
```
KEL KALEY KEY E NAG

[Using parfor/parforprime/parforvec](#page-13-0)

```
\r ismersenne.gp.run
findmersenne(a)=
 parforprime(p=a,, ismersenne(p), c, if(c, return(p)))
findmersenne(4000)
findmersenne(8)
findmersenne(8)
```
**KORKARYKERKE PORCH** 

[Using parfor/parforprime/parforvec](#page-14-0)

```
\r ismersenne.gp.run
partirst(fun, V) =parfor(i=1,#V,fun(V[i]),j,if(j,return([i,V[i]]))))
parfirst(ismersenne,[4001..5000])
```
**KORKARYKERKE PORCH** 

[Since the last year](#page-15-0)

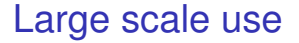

<span id="page-15-0"></span>We added support parallelism in polmodular. We were able to compute the modular polynomial of degree 3001 in 3 hours on 96 cores.

[Since the last year](#page-16-0)

## The future

- $\blacktriangleright$  Increasing portability.
- $\blacktriangleright$  Improving the MPI interface.
- $\blacktriangleright$  Improving the GP interface.
- <span id="page-16-0"></span> $\blacktriangleright$  Adding more parallel algorithms to GP.